Документ подписан простой электронной подписью.<br>Информация о враговы и ДИНИСТЕРСТВО ПРОСВЕЩЕНИЯ РОССИЙСКОЙ ФЕДЕРАЦИИ теричало выпуще:<br>ФИО: КАСЛОВАНАТАЛЬНАКОЛАРЕНАРСТВЕННОЕ бюджетное образова<mark>тельное учреждение высшего образования</mark> Должность: Проректор <del>КОАМАRСКИЙ JOGS ЗДАРСТ</del>венный социальн<mark>о-педагогический университет»</mark> Дата подписания: Жафедра информатики, прикладной матема<mark>тики и методики их преподавания</mark> Информация о владельце: Уникальный программный ключ:

52802513f5b14a975b3e9b13008093d5726b159bf6064f865ae65b96a966c035

Утверждаю Проректор по учебно-методической работе и качеству образования  $\mathbb{Z}$ May  $-$  H.H. Кислова

Горбатов Сергей Васильевич

# ФОНД ОЦЕНОЧНЫХ СРЕДСТВ

для проведения промежуточной аттестации по дисциплине «Информационная безопасность»

> Направление подготовки: 09.03.03 Прикладная информатика

Направленность (профиль): «Прикладная информатика в государственном и муниципальном управлении»

> Квалификация выпускника бакалавр

Рассмотрено Протокол № 1 от 25.08.2020 Заседания кафедры информатики, прикладной математики и методики их преподавания Одобрено Начальник Управления образовательных программ \_\_\_\_\_\_\_\_\_\_\_\_\_\_ Н.А. Доманина

Фонд оценочных средств (далее – ФОС) для промежуточной аттестации по дисциплине «Информационная безопасность» разработан в соответствии с ФГОС ВО по направлению подготовки 09.03.03 Прикладная информатика (утвержден приказом Министерства образования и науки Российской Федерации от 19 сентября 2017 г. № 922), основной профессиональной образовательной программой высшего образования по направлению подготовки 09.03.03 «Прикладная информатика» (профиль «Прикладная информатика в государственном и муниципальном управлении»), с учетом требований профессионального стандарта 06.015 «Специалист по информационным системам», утвержденный приказом Министерства труда и социальной защиты Российской Федерации от 18 ноября 2014 г. №896н (зарегистрирован Министерством юстиции Российской Федерации 24 декабря 2014 г., регистрационный №35361), с изменением, внесенным приказом Министерством труда и социальной защиты Российской Федерации от 12 декабря 2016 г. №727н (зарегистрирован Министерством юстиции Российской Федерации 13 января 2017 г., регистрационный №45230).

Цель ФОС для промежуточной аттестации – установление уровня сформированности части общепрофессиональных компетенции ОПК-3, ОПК-4.

Задачи ФОС для промежуточной аттестации – контроль качества и уровня достижения образовательных результатов по формируемым в соответствии с учебным планом компетенциям:

ОПК-3. Способен решать стандартные задачи профессиональной деятельности на основе информационной и библиографической культуры с применением информационно-коммуникационных технологий и с учетом основных требований информационной безопасности

ОПК-3.1. Знает принципы, методы и средства решения стандартных задач профессиональной деятельности на основе информационной и библиографической культуры с применением информационно-коммуникационных технологий и с учетом основных требований информационной безопасности

Знает: основные требования, предъявляемые к информационным системам в области защиты информации;

ОПК-3.2. Умеет решать стандартные задачи профессиональной деятельности на основе информационной и библиографической культуры с применением информационно-коммуникационных технологий и с учетом основных требований информационной безопасности

Умеет: использовать нормативные документы в области защиты информации и информационной безопасности; формировать теоретическую модель угроз информационной безопасности.

ОПК-3.3. Владеет навыками подготовки обзоров, аннотаций, составления рефератов, научных докладов, публикаций, и библиографии по научно-исследовательской работе с учетом требований информационной безопасности

Способен объективно оценить необходимый уровень информационной безопасности при подготовке публикаций обзорного характера о деятельности органов государственного и муниципального управления.

ОПК-4. Способен участвовать в разработке стандартов, норм и правил, а также технической документации, связанной с профессиональной деятельностью.

ОПК-4.1. Знает основные стандарты оформления технической документации на различных стадиях жизненного цикла информационной системы

Знает: законодательную базу защиты информации в РФ, модели разграничения доступа, аутентификацию субъектов доступа

ОПК-4.2. Умеет применять стандарты оформления технической документации на различных стадиях жизненного цикла информационной системы

Умеет: оформлять техническую документации с использованием офисных пакетов

ОПК-4.3. Владеет навыками составления технической документации на различных этапах жизненного цикла информационной системы

Способен проводить экспертизу технической документации на информационные системы на соответствие требованиям информационной безопасности.

Требования к процедуре оценки:

Помещение: компьютерный класс.

Оборудование: ноутбуки / персональные компьютеры, сетевое оборудования для доступа в Интернет.

Инструменты: особых требований нет.

Расходные материалы: не требуются.

Доступ к дополнительным справочным материалам: не предусмотрен.

Нормы времени: 120 мин.

### **Комплект оценочных средств для проведения промежуточной аттестации**

#### **Проверяемая компетенция:**

ОПК-3. Способен решать стандартные задачи профессиональной деятельности на основе информационной и библиографической культуры с применением информационно-коммуникационных технологий и с учетом основных требований информационной безопасности.

ОПК-4. Способен участвовать в разработке стандартов, норм и правил, а также технической документации, связанной с профессиональной деятельностью.

#### **Проверяемый индикатор достижения компетенции:**

Фонд оценочных средств для проведения промежуточной аттестации

ОПК-3.1: знает принципы, методы и средства решения стандартных задач профессиональной деятельности на основе информационной и библиографической культуры с применением информационно-коммуникационных технологий и с учетом основных требований информационной безопасности.

ОПК-4.1. знает основные стандарты оформления технической документации на различных стадиях жизненного цикла информационной системы.

### **Проверяемые результаты обучения:**

Знает: основные требования, предъявляемые к информационным системам в области защиты информации.

Знает: законодательную базу защиты информации в РФ, модели разграничения доступа, аутентификацию субъектов доступа.

### **Задание 1.**

Тип (форма) задания: тест. Содержание задания:

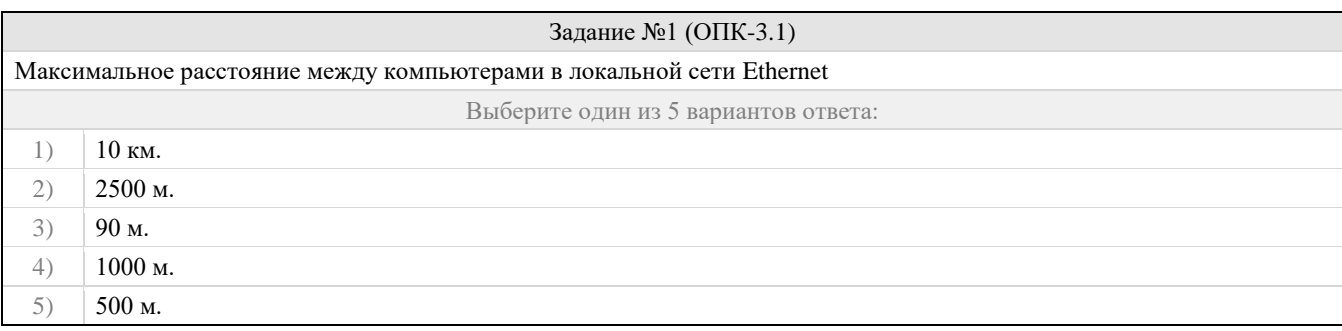

# Задание №2 (ОПК-3.1)

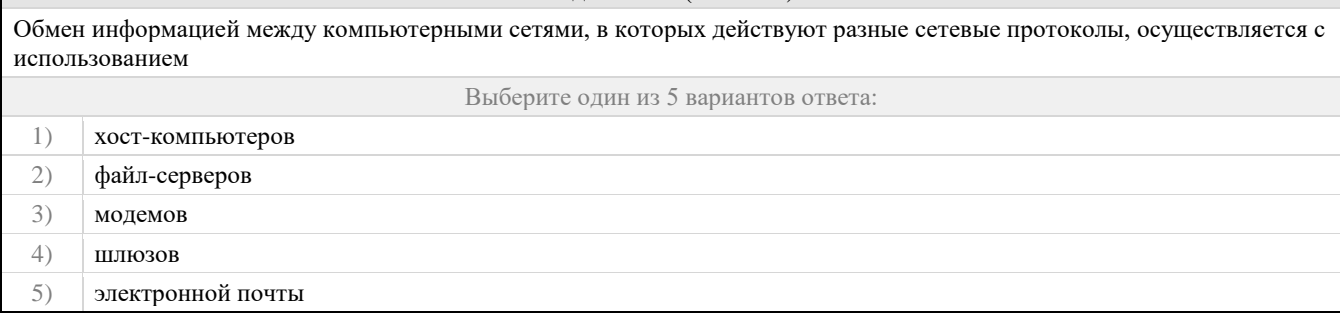

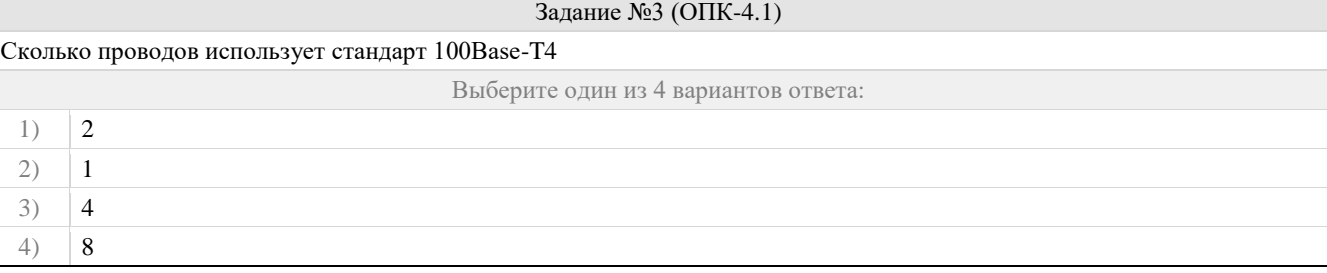

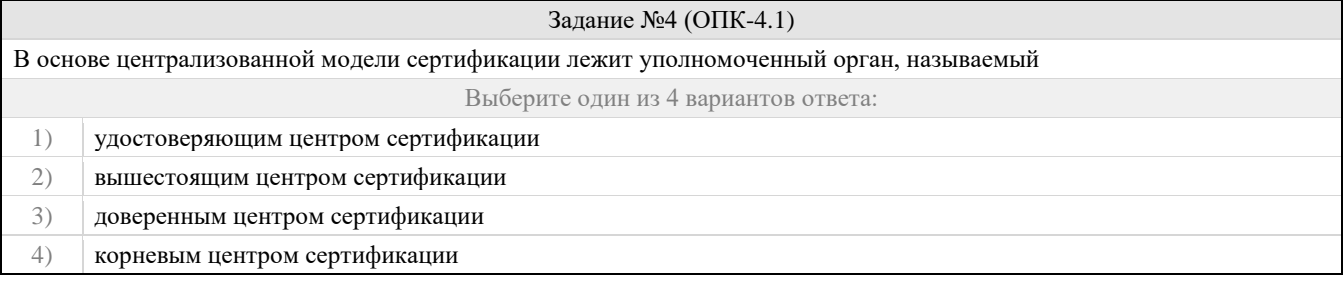

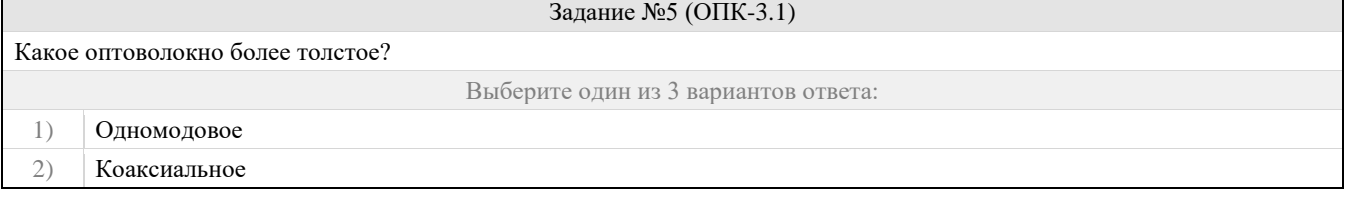

### 3) Многомодовое

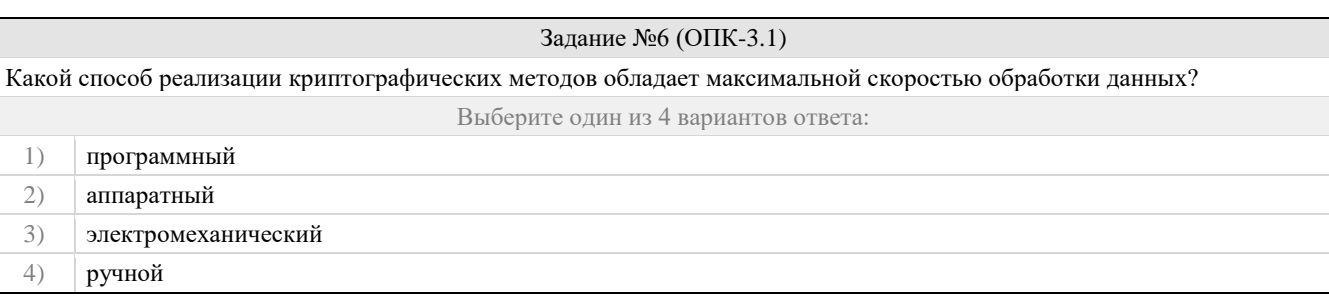

### Задание №7 (ОПК-3.1)

Расшифруйте сообщение @-\*!(-)^#\*, зашифрованное с помощью шифра №2. Ответ запишите прописными буквами. Если ответ состоит из нескольких слов, запишите его пробелами, например: НОВОЕ ЗАДАНИЕ

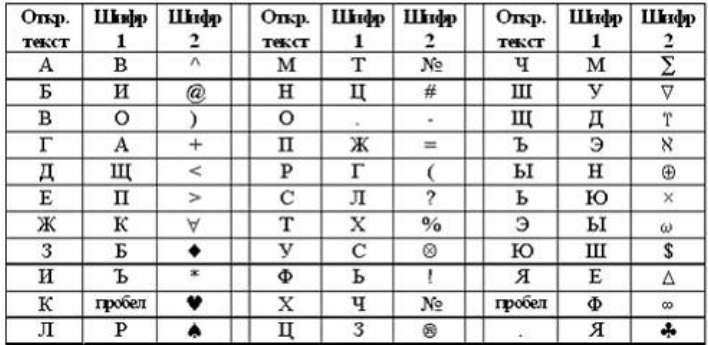

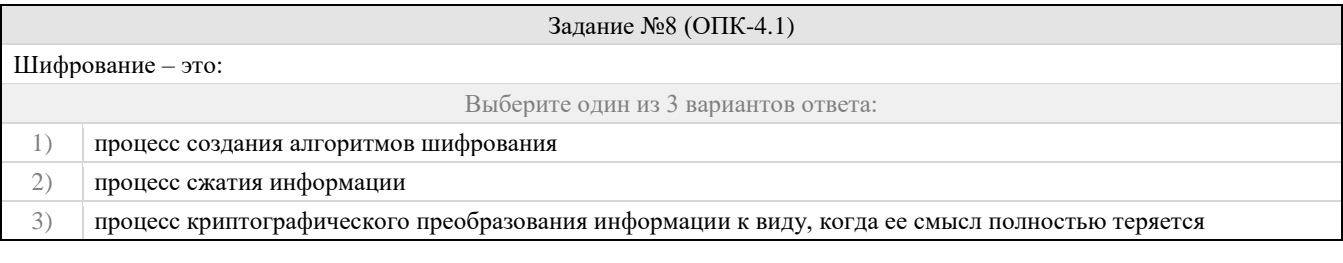

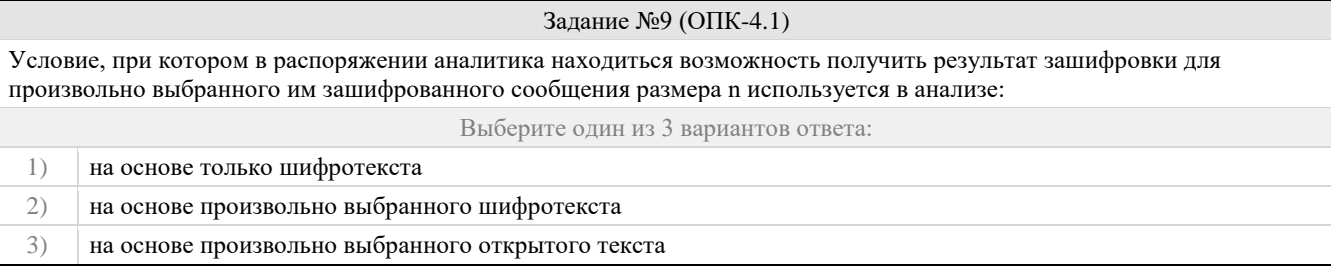

# Задание №10 (ОПК-4.1)

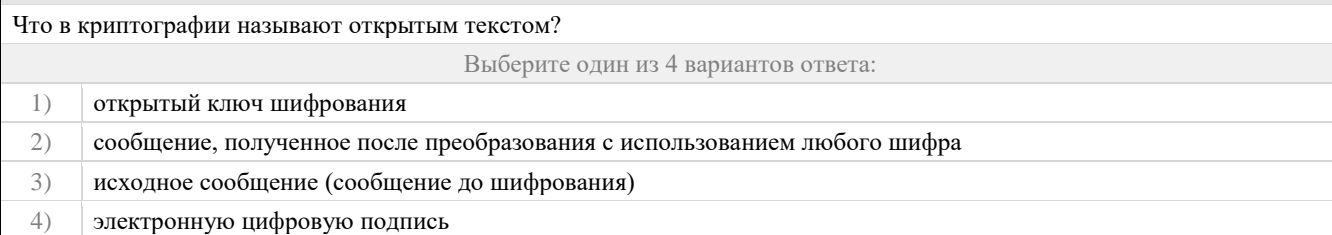

# Задание №11 (ОПК-3.1)

Расшифруйте сообщение ИБЛКНАКУ, зашифрованное методом перестановки с фиксированным переводом d=6 с ключом 73825146.

### Задание №12 (ОПК-3.1)

Фонд оценочных средств для проведения промежуточной аттестации

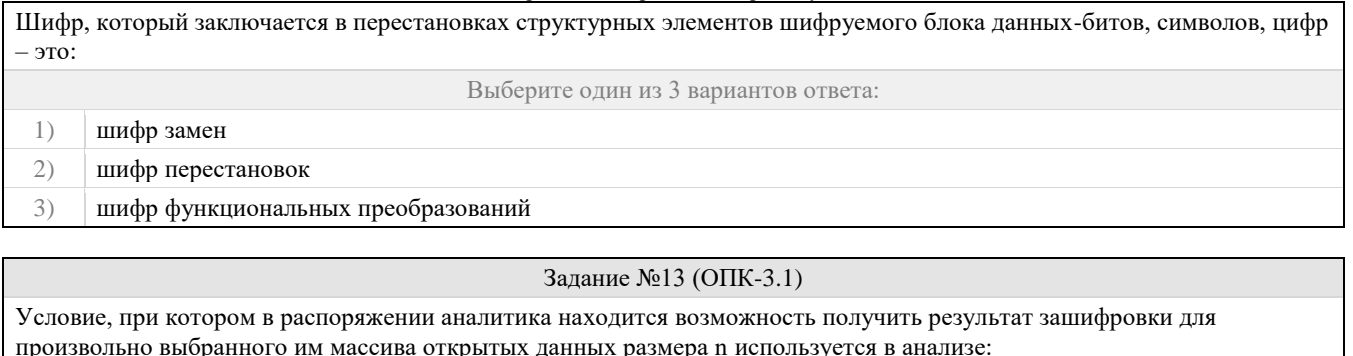

Выберите один из 3 вариантов ответа:

- 1) на основе произвольно выбранного открытого текста
- 2) на основе произвольно выбранного шифротекста
- 3) правильного ответа нет

# Задание №14 (ОПК-3.1)

Как называется "исторический" шифр, в котором каждая буква исходного текста заменялась буквой, стоящей на некоторое фиксированное число мест дальше в алфавите, о применении которого имеются документальные свидетельства?

Выберите один из 4 вариантов ответа:

- 1) шифр Цезаря 2) шифр Бэббиджа 3) шифр Маркова
	- 4) шифр Энигма

### Задание №15 (ОПК-3.1)

Определите ключи шифра Цезаря, если известны следующая пара открытый текст-шифротекст: ГРУША-КЛОУНЫ (исходный алфавит: АБВГДЕЁЖЗИЙКЛМНОПРСТУФХЦЧШЩЪЫЬЭЮЯ)

### Задание №16

Создание помех для нормальной работы канала передачи связи, то есть нарушение работоспособности канала связи возникает:

#### Выберите один из 3 вариантов ответа:

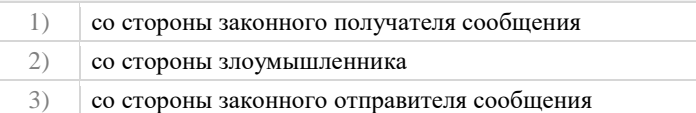

# Задание №17 (ОПК-4.1)

Определите ключ в системе шифрования, использующий перестановку с фиксированным периодом d=5 по паре открытых и зашифрованных сообщений: ОДНА\_БУКВА-\_НОАДАКБВУ. Ответ запишите в виде последовательности цифр без пробелов.

### Задание №18 (ОПК-4.1)

Процесс нахождения открытого сообщения соответственно заданному закрытому при неизвестном криптографическом преобразовании называется:

Выберите один из 3 вариантов ответа:

1) расшифровка

2) дешифровка

3) шифрование

### Задание №19 (ОПК-4.1)

Расшифруйте сообщение ¦(\*=%-+(^№№^, зашифрованное с помощью шифра №2. Ответ запишите прописными буквами. Если ответ состоит из нескольких слов, запишите его пробелами, например: НОВОЕ ЗАДАНИЕ

Фонд оценочных средств для проведения промежуточной аттестации

| Откр.<br>текст | Шифр<br>1 | Шифр<br>2 | Откр.<br>текст | Шифр<br>1 | Шифр<br>2     | Откр.<br>текст | Шифр<br>1 | Шифр<br>2 |
|----------------|-----------|-----------|----------------|-----------|---------------|----------------|-----------|-----------|
| Α              | в         | $\Lambda$ | м              | т         | No            | ч              | м         | Σ         |
| Б              | и         | @,        | н              | ц         | #             | ш              | У         | $\nabla$  |
| в              | O         |           | O              |           | ۰             | щ              | д         | T         |
| Г              | А         | $^{+}$    | п              | Ж         | $=$           | Ъ              | э         | ×         |
| д              | щ         | ≺         | P              | г         |               | ы              | н         | ⊕         |
| E              | п         | ⋗         | C              | л         | 2             | Ь              | ю         | ×         |
| Ж              | к         | Α         | т              | х         | $\frac{9}{6}$ | Э              | ы         | ω         |
| 3              | Б         | ٠         | У              | С         | ⊗             | ю              | ш         | \$        |
| и              | Ъ         | æ         | Φ              | ь         |               | я              | E         | Δ         |
| к              | гробел    | v         | X              | ч         | No            | гробел         | Φ         | $\infty$  |
| л              | P         | ۸         | ц              | 3         | 因             | ¥              | я         | ÷         |

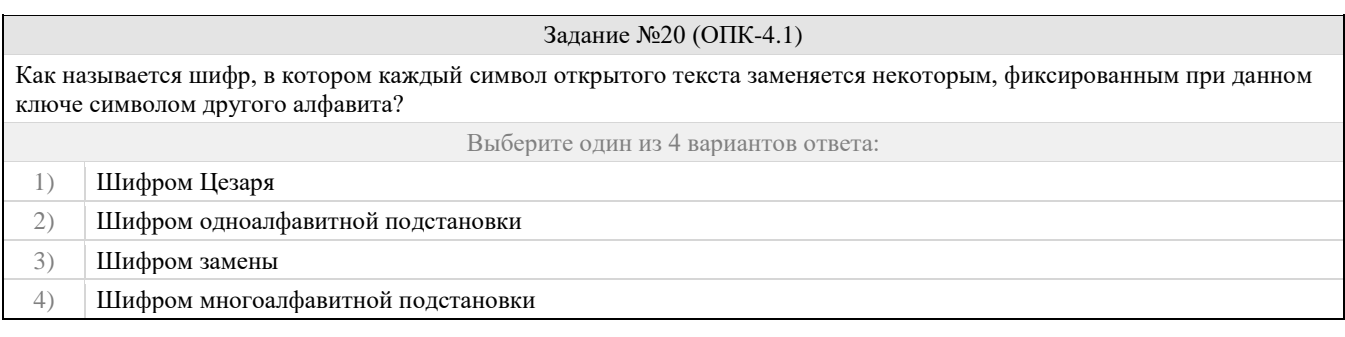

Правильные ответы к заданию 1

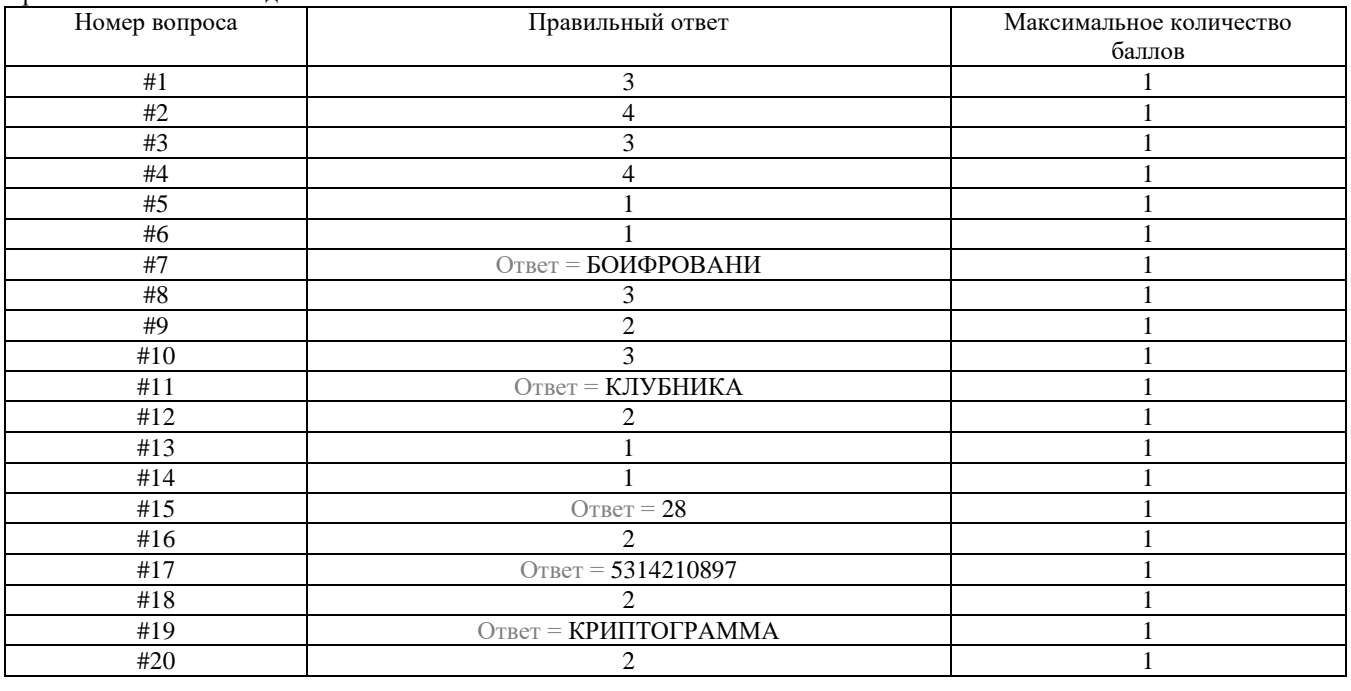

# **Проверяемая компетенция:**

ОПК-3. Способен решать стандартные задачи профессиональной деятельности на основе информационной и библиографической культуры с применением информационно-коммуникационных технологий и с учетом основных требований информационной безопасности.

# **Проверяемый индикатор достижения компетенции:**

ОПК-3.2. умеет решать стандартные задачи профессиональной деятельности на основе информационной и библиографической культуры с применением информационно-коммуникационных технологий и с учетом основных требований информационной безопасности.

# **Проверяемые результаты обучения:**

Умеет: использовать нормативные документы в области защиты информации и информационной безопасности; формировать теоретическую модель угроз информационной безопасности.

#### **Задание 2.**

Содержание задания:

Необходимо провести анализ защищенности объекта защиты информации по следующим разделам (оформить в виде отчета):

- 1. Виды возможных угроз.
- 2. Характер происхождения угроз.
- 3. Классы каналов несанкционированного получения информации.
- 4. Источники появления угроз.
- 5. Причины нарушения целостности информации.
- 6. Потенциально возможные злоумышленные действия.
- 7. Определить класс защищенности автоматизированной системы.

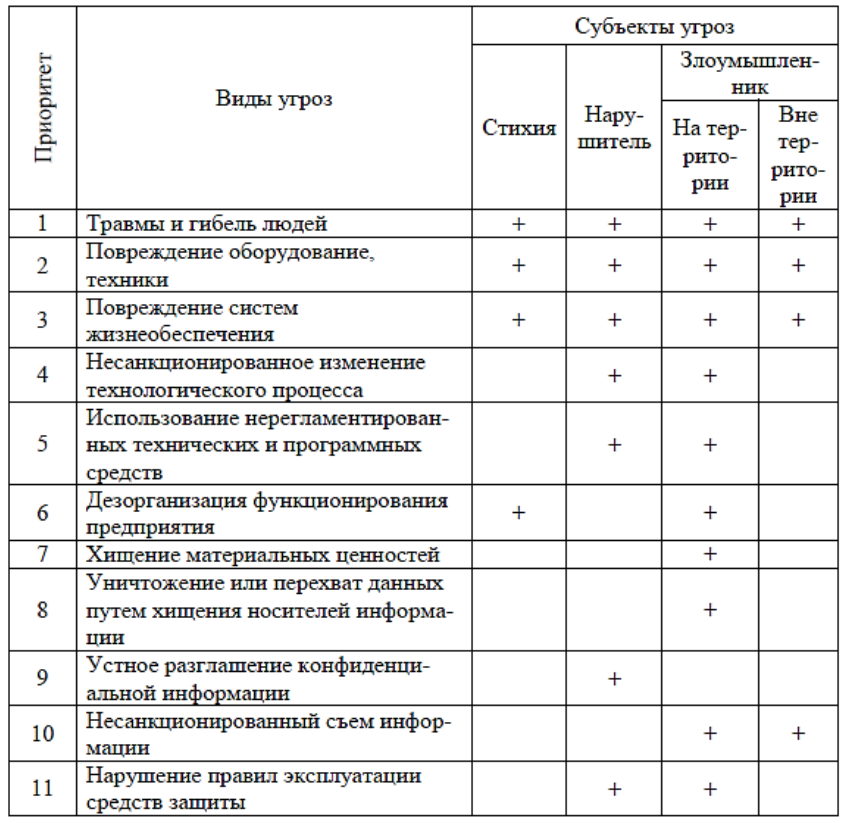

#### **Оценочный лист к заданию 2.**

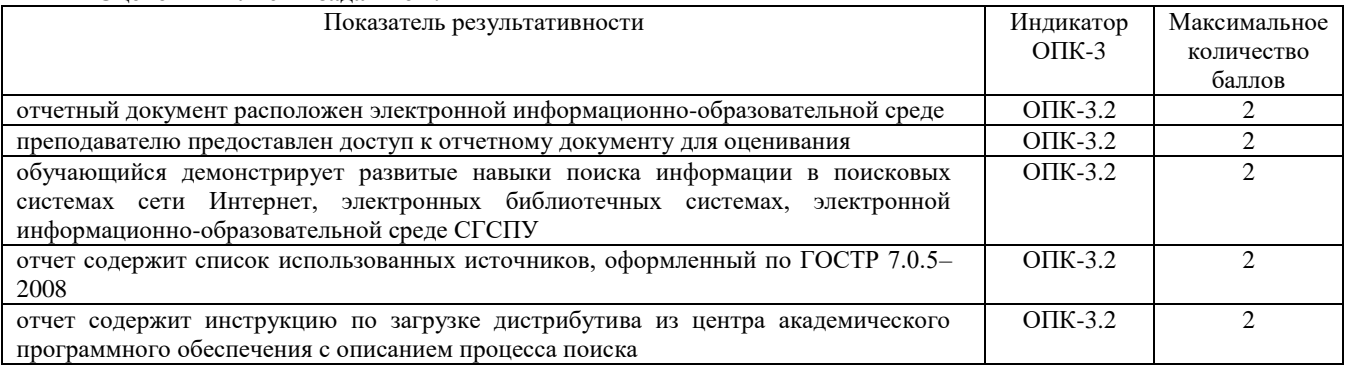

#### **Проверяемая компетенция:**

ОПК-3. Способен решать стандартные задачи профессиональной деятельности на основе информационной и библиографической культуры с применением информационно-коммуникационных технологий и с учетом основных требований информационной безопасности.

#### **Проверяемый индикатор достижения компетенции:**

ОПК-3.3. владеет навыками подготовки обзоров, аннотаций, составления рефератов, научных докладов, публикаций, и библиографии по научно-исследовательской работе с учетом требований информационной безопасности.

#### **Проверяемые результаты обучения:**

Способен объективно оценить необходимый уровень информационной безопасности при подготовке публикаций обзорного характера о деятельности органов государственного и муниципального управления.

### **Задание 3.**

Содержание задания (оформить в виде отчета):

- 1. Определить полный перечень персональных данных, обрабатываемых в организации.
- 2. Определить категории обрабатываемых персональных данных.
- 3. Определить перечень сотрудников, работающих с персональными данными и для каждого установить перечень ПДн.
- 4. Определить класс информационной системы обработки ПДн
- 5. Описать соответствующие меры по защите ПДн.

Описание:

Задание выполняется в соответствии с лекционным материалом и дополнительной литературой к данной лабораторной работе.

Контрольные вопросы:

- 1. Что такое персональные данные?
- 2. На основании, каких документов составляется перечень ПДн?
- 3. Перечислите все категории ПДн.
- 4. Какими критериями служат для определения категории ПДн?
- 5. На основании, каких документов определяется перечень сотрудников обрабатывающих ПДн.
- 6. Что такое класс информационной системы обработки ПДн?
- 7. Опишите методику определения класса информационной системы обработки ПДн.
- 8. Назовите основные организационные меры, которые используются для защиты ПДн.
- 9. Назовите основные виды программных и программно-аппаратных средств, использующихся при защите ПДн.

### **Оценочный лист к заданию 3.**

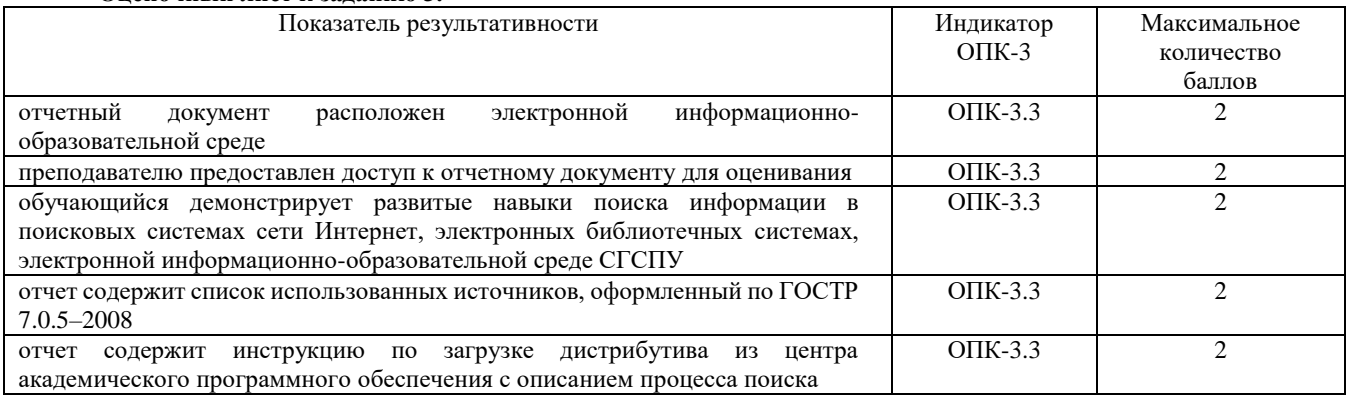

### **Проверяемая компетенция:**

ОПК-4. Способен участвовать в разработке стандартов, норм и правил, а также технической документации, связанной с профессиональной деятельностью.

### **Проверяемый индикатор достижения компетенции:**

ОПК-4.2. умеет применять стандарты оформления технической документации на различных стадиях жизненного цикла информационной системы.

### **Проверяемые результаты обучения:**

Умеет: использовать нормативные документы в области защиты информации и информационной безопасности.

### **Задание 4.**

Содержание задания:

- 1. Запустите виртуальную машину Ubuntu. Определить настройки протокола TCP/IP Вашего компьютера с помощью команды ifconfig. Сделайте экранный снимок сетевых настроек.
- 2. Для использования утилиты iptables требуются привилегии суперпользователя (root). В консоли введите команду su root и далее пароль суперпользователя.
- 3. Установите политику по умолчанию ACCEPT для цепочек INPUT, FORWARD и OUTPUT. В отчет вставьте введенные правила.
- 4. Закройте порт 80 цепочки INPUT для всех IP адресов. Остальные порты цепочки INPUT должны быть открыты. В отчет вставьте введенные правила. Перейдите в браузере по адресу http://localhost/. Проанализируйте в Wireshark какие изменения произошли в сетевом трафике после закрытия 80 порта цепочки INPUT.
- 5. Закройте порт 80 цепочки INPUT только для одного выбранного IP адреса. Для всех остальных IP адресов порт 80 должен быть открыт. В отчет вставьте введенные правила.
- 6. Закройте порт 80 цепочки OUTPUT для всех IP адресов. Остальные порты цепочки OUTPUT должны быть открыты. В отчет вставьте введенные правила. Перейдите в браузере по адресу [http://localhost/.](http://localhost/) Проанализируйте в Wireshark какие изменения произошли в сетевом трафике после закрытия 80 порта цепочки OUTPUT.
- 7. Закройте порт 80 цепочки OUTPUT только для одного выбранного IP адреса. Для всех остальных IP адресов порт 80 должен быть открыт. В отчет вставьте введенные правила.

Фонд оценочных средств для проведения промежуточной аттестации

- 8. Откройте возможность работы с локальным Web-сервером только Вашему компьютеру. Все остальные IP адреса не должны иметь доступ к Web-серверу компьютера. В отчет вставьте введенные правила.
- 9. Заблокируйте с помощью межсетевого экрана выбранные Вами Webсайты. В отчет вставьте введенные правила.
- 10. Ограничьте количество возможных подключений к 22 порту openssh сервера (не более 3-х подключений в минуту). Проверку осуществляйте путем 4-х подключений подряд, вбивая в консоль команду ssh localhost. В отчет вставьте введенные правила.
- 11. Ограничьте количество запросов на 80 порт в секунду/минуту от одного пользователя. Проверку правильности правила осуществляйте с помощью команды "ab -n 10000 -c 100 http://localhost/". В отчет вставьте введенные правила.
- 12. Выполните шаги 4-11, установив политику по умолчанию DROP для цепочек INPUT, FORWARD и OUTPUT (подсказка: правила придется переписать и использовать состояние соединения NEW и ESTABLISHED). Заблокируйте доступ к локальному Web-серверу пользователю с заданным MAC-адресом. В отчет вставьте введенное правило.
- 13. Удалите любое выбранное правило из цепочки INPUT. В отчет вставьте введенное правило. Продемонстрируйте возможности межсетевого экрана Netfilter по логированию сетевых пакетов. В отчет вставьте полученный лог и введенные правила.

### **Оценочный лист к заданию 4.**

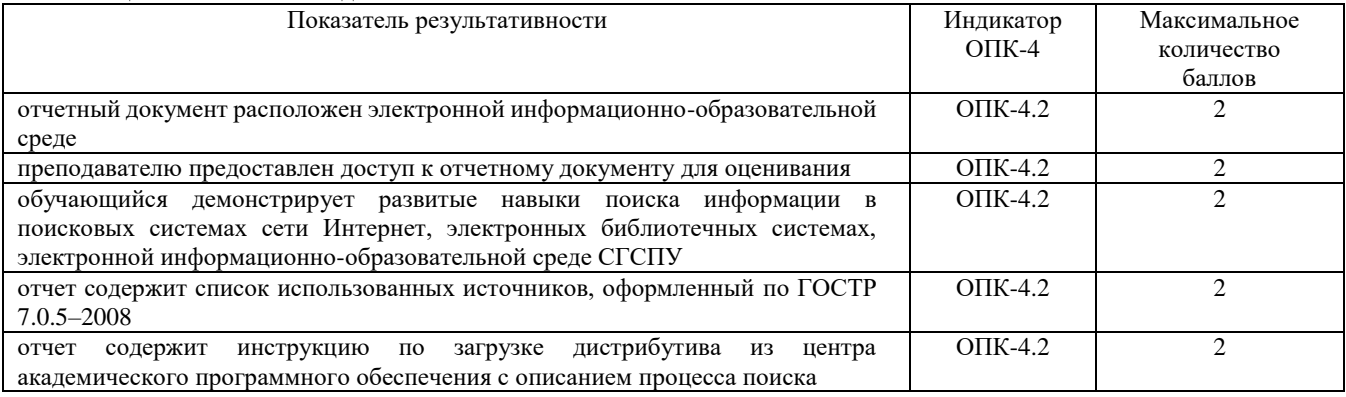

#### **Проверяемая компетенция:**

ОПК-4. Способен участвовать в разработке стандартов, норм и правил, а также технической документации, связанной с профессиональной деятельностью.

#### **Проверяемый индикатор достижения компетенции:**

ОПК-4.3. владеет навыками составления технической документации на различных этапах жизненного цикла информационной системы.

#### **Проверяемые результаты обучения:**

Имеет опыт подготовки технической документации для этапов проектирования, внедрения и эксплуатации информационной системы.

### **Задание 5.**

Содержание задания:

- 1. Настройте брандмауэр Windows. Определите список программ, которым разрешено обрабатывать данные, поступающие в компьютер из внешнего окружения. Не нужно ли сократить этот список?
- 2. Запустите оснастку Службы. Просмотрите список установленных и работающих служб. Все ли они необходимы для вашей повседневной работы. Остановите ненужные службы.
- 3. В целях конфиденциальности вашей информации проведите очистку четырех частей данных браузера: списка вводившихся адресов, журнала с историей посещения веб-сайтов, списка временных файлов Интернета и списка cokie-файлов.
- 4. Измените интерфейс Windows компьютера в целях повышения конфиденциальности вашей работы на компьютере: очистите список часто запускавшихся приложений; очистите список последних открывавшихся документов; удалите временные файлы с жесткого диска; удалите сохраненные пароли; назначьте необходимые разрешения к файлам и папкам; зашифруйте важную для вас информацию.
- 5. Подготовьте список документов, связанных с информационной безопасностью и защитой персональных данных по следующим категориям (Документы Университета в области информационной безопасности, образцы организационно-распорядительных документов, Федеральное законодательство, указы Президента РФ, Постановления Правительства РФ, Документы уполномоченных федеральных органов, ФСБ России, ФСТЭК России, Роскомнадзор России, Национальные стандарты в области, информационной безопасности, Нормативнометодические и руководящие документы).

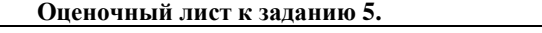

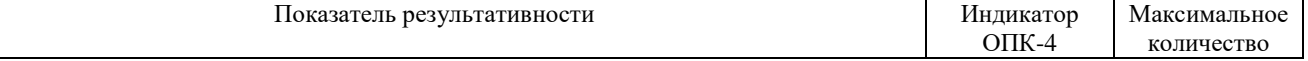

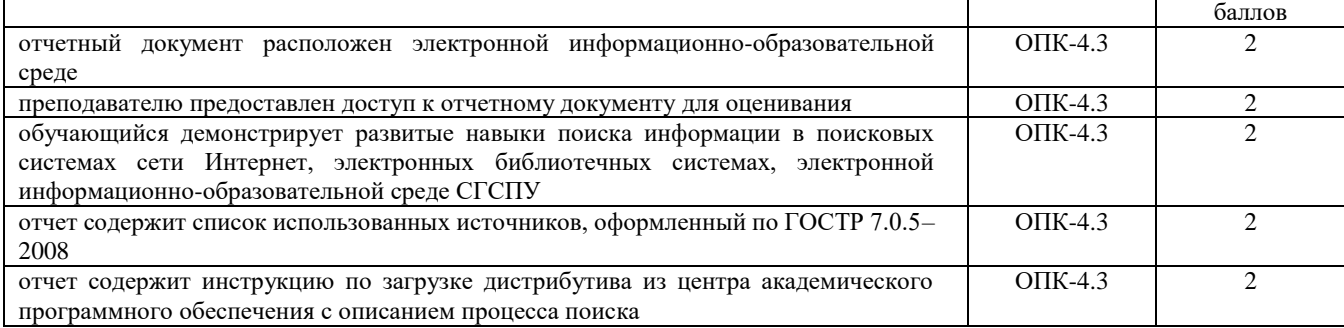

# **Методические материалы, определяющие процедуру и критерии оценивания сформированности компетенций при проведении промежуточной аттестации**

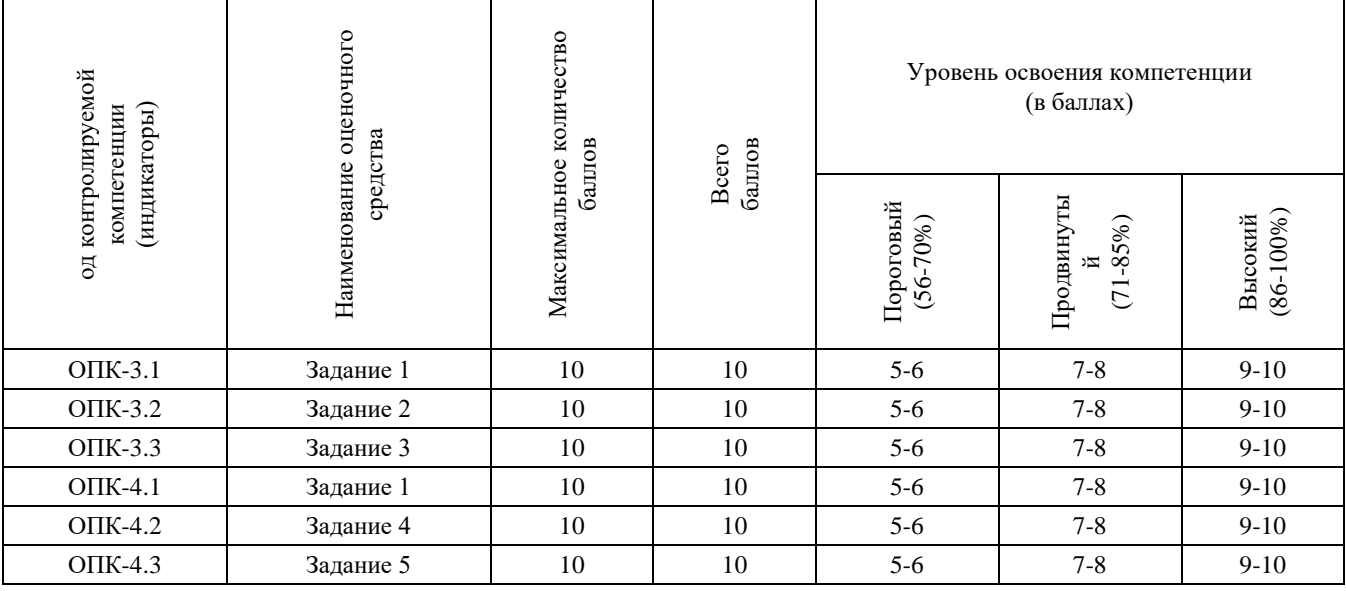